# **Ranocchi**

#### **DATI IDENTIFICATIVI DELL'AGGIORNAMENTO**

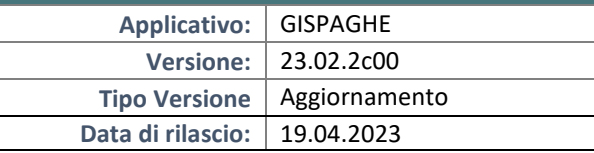

Gentile cliente,

La informiamo che è disponibile un aggiornamento GIS PAGHE.

Da GIS Start Web: cliccare sull'icona di visualizzazione aggiornamenti e scaricare l'aggiornamento (operazione automatica se attivo il download manager)

Dal sito Ranocchi: accedere all'area riservata del sito http://www.ranocchi.it ed effettuare il download del file di Aggiornamento 23.02.c00 (Aggiornamenti software\2023\GIS PAGHE - Gis Paghe 23.02.2c00 Aggiornamento 23.02.2c00 )

### **COMPATIBILITA' E INSTALLAZIONE**

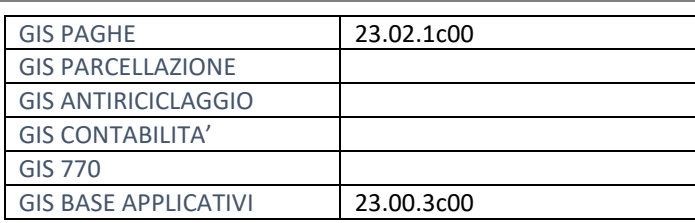

L'installazione dell'applicativo è identica per tutti i tipi di server (LINUX o WINDOWS) e può essere eseguita da un qualsiasi client in cui è presente l'applicativo GISPAGHE.

Per effettuare l'installazione dell'aggiornamento eseguire le seguenti operazioni Da Gis Start Web:

- 1. nella sezione AGGIORNAMENTI cliccare sull'icona di download per scaricare l'aggiornamento
- 2. una volta scaricato cliccare sull'icona verde per installare l'aggiornamento

#### Dal sito Ranocchi:

- 1. Effettuare il download del file *GISPAGHE\_Agg\_2322c0\_fsetup0* dall'area riservata del sito *ranocchi.it*
- 2. Salvare il file in una qualsiasi cartella di un client in cui è presente la procedura GISPAGHE
- 3. Eseguire il file con un doppio click del mouse
- 4. Selezionare il nome del *server* o *locale*
- 5. Selezionare la *sigla* da aggiornare
- 6. Selezionare il tasto *installa* per procedere con l'aggiornamento

#### **AVVERTENZE**

La presente release contiene:

- Circolare n. 122 del 27 ottobre 2022 e Messaggio 659 del 13.02.2023
- Correzioni varie

**Gli argomenti trattati nella presente release saranno oggetto di un apposito WEBINAR il 3 maggio 2023 alle ore 09.00 tenuto dai relatori Dott. Roberto Vinciarelli e Dott.ssa Barbara Bigelli. Per l'accesso al Webinar selezione il seguente link** <https://www.youtube.com/watch?v=sug4iBSIr9U> **(seguirà apposita comunicazione).**

**Con questa release il programma di conversione impiegherà più tempo per completare tutte le operazioni, rispetto ad altre conversioni di release precedenti. Si invita pertanto l'utente a non interromperla e a visionare propedeuticamente le note di questa release, in modo particolare il contenuto a pag. 17.**

**WEBSTUDIO – A seguito delle novità introdotte sui congedi parentali, dopo l'installazione della presente release e prima di gestire le presenze di aprile, per gli utenti che utilizzano il WEBPRES è obbligatorio eseguire l'Export dati anagrafici (comando EXPWST).**

# **Ranocchi**

同臣 Paghe e Stipendi

### SOMMARIO

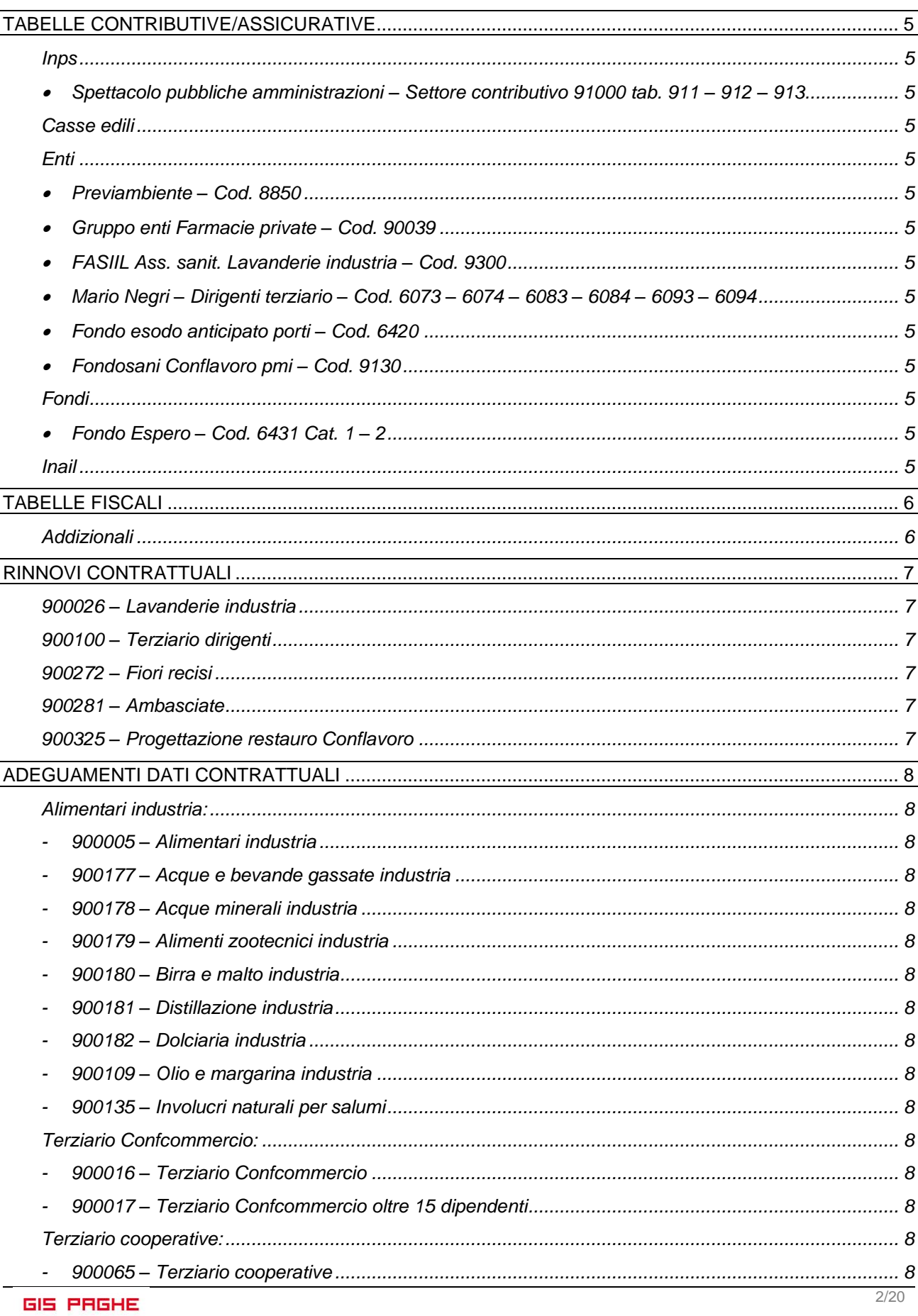

# **Ranocchi**

**GIS PRGHE** 

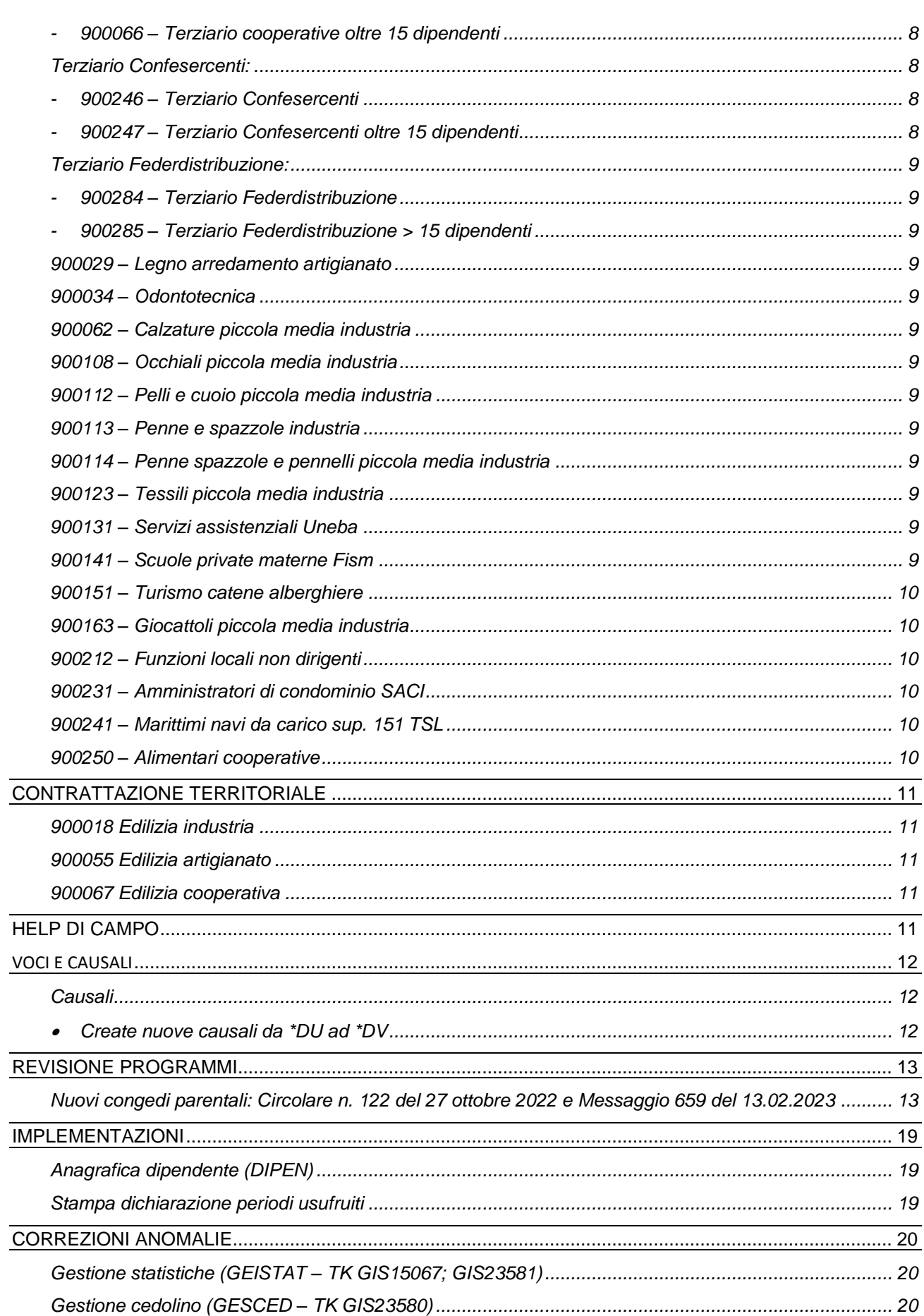

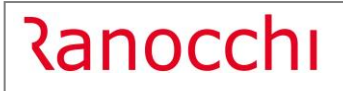

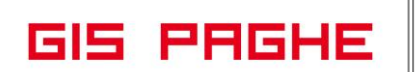

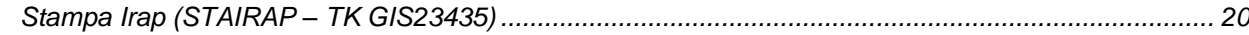

# <span id="page-4-0"></span>**TABELLE CONTRIBUTIVE/ASSICURATIVE**

#### <span id="page-4-2"></span><span id="page-4-1"></span>**Inps**

• Spettacolo pubbliche amministrazioni – Settore contributivo 91000 tab. 911 – 912 – 913

Inserita descrizione da indicare nella stampa cedolino nelle voci contributive presenti in tabella.

#### <span id="page-4-3"></span>**Casse edili**

Nessun aggiornamento.

### <span id="page-4-5"></span><span id="page-4-4"></span>**Enti**

• Previambiente – Cod. 8850

Aggiornata la quota del contributo mensile indicando 5 euro, come previsto dal CCNL dei Servizi ambientali, con accordo di settore del 18.05.2022, a copertura di un premio, destinato all'attivazione di una copertura assicurativa per i casi di decesso o di invalidità permanente. Con la versione 23.02.000 del 20/03/2023 era stato inserito l'importo di 15 euro utile al recupero dell'arretrato relativo al periodo gennaio – marzo 2023.

N.B. Per la corretta compilazione del file telematico da inviare al fondo Previambiente è necessario indicare in azienda, folder enti, campo posizione, in corrispondenza dell'ente 8850 Previambiente, lo stesso codice identificativo assegnato all'azienda, già presente in corrispondenza del codice fondo 6191 Previambiente.

<span id="page-4-6"></span>• Gruppo enti Farmacie private – Cod. 90039

Inserito check "escludi periodo di prova" nel bottone parametri aggiuntivi.

<span id="page-4-7"></span>• FASIIL Ass. sanit. Lavanderie industria – Cod. 9300

Aggiornato contributo da 01/2024.

<span id="page-4-8"></span>• Mario Negri – Dirigenti terziario – Cod. 6073 – 6074 – 6083 – 6084 – 6093 – 6094

Con ipotesi di accordo 12/04/2023 del contratto Terziario dirigenti è stato stabilito un incremento del contributo integrativo con decorrenza 01/01/2024 e 01/01/2025.

<span id="page-4-9"></span>• Fondo esodo anticipato porti – Cod. 6420

Creato nuovo ente e nuova tabella contributiva.

<span id="page-4-10"></span>• Fondosani Conflavoro pmi – Cod. 9130

Inserito in anagrafica ente e nell'identificativo dell'ente il codice tributo per il versamento del contributo mensile in F24.

#### <span id="page-4-12"></span><span id="page-4-11"></span>**Fondi**

• Fondo Espero – Cod. 6431 Cat.  $1 - 2$ 

Create nuove tabelle contributive per il contratto Scuole private materne Fism.

<span id="page-4-13"></span>**Inail**

Nessun aggiornamento.

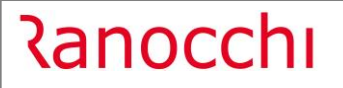

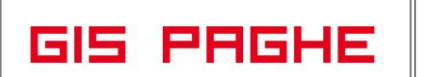

# <span id="page-5-0"></span>**TABELLE FISCALI**

# <span id="page-5-1"></span>**Addizionali**

• Variazioni aliquote addizionali comunali al 13.04.2023.

# <span id="page-6-0"></span>**RINNOVI CONTRATTUALI**

#### <span id="page-6-1"></span>**900026 – Lavanderie industria**

Ipotesi di accordo 28/03/2023. Rinnovo contrattuale. N.B. Il contratto è già stato pubblicato il 11/04/2023.

#### <span id="page-6-2"></span>**900100 – Terziario dirigenti**

Ipotesi di accordo 12/04/2023. Rinnovo contrattuale.

#### <span id="page-6-3"></span>**900272 – Fiori recisi**

Accordo di rinnovo 30/03/2023. Rinnovo contrattuale. N.B. Gli aumenti dei minimi retributivi decorrono da 01/2023, per effettuare il recupero degli arretrati sarà necessario richiamare nel cedolino la voce 881 (8881) DIFF. RETRIBUTIVE MESI nella quale dovranno essere indicati con la X i mesi da recuperare (campo MESI in basso a dx della voce).

### <span id="page-6-4"></span>**900281 – Ambasciate**

Accordo 06/04/2023. Rinnovo contrattuale. N.B. Gli aumenti dei minimi retributivi decorrono da 01/2023, per effettuare il recupero degli arretrati sarà necessario richiamare nel cedolino la voce 881 (8881) DIFF. RETRIBUTIVE MESI nella quale dovranno essere indicati con la X i mesi da recuperare (campo MESI in basso a dx della voce).

### <span id="page-6-5"></span>**900325 – Progettazione restauro Conflavoro**

Creato nuovo contratto. Trattandosi di un nuovo codice contratto per poterlo visualizzare tra i contratti standard è necessario eseguire il comando IMPTAB – Importazione tabelle e voci paga – Contratti, bottone inserimento contratti, digitare invio sul codice 900325 sott. 1, confermare e infine rispondere affermativamente alla richiesta di eseguire il controllo.

# <span id="page-7-0"></span>**ADEGUAMENTI DATI CONTRATTUALI**

#### <span id="page-7-2"></span><span id="page-7-1"></span>**Alimentari industria:**

- **900005 – Alimentari industria**
- <span id="page-7-3"></span>- **900177 – Acque e bevande gassate industria**
- <span id="page-7-4"></span>- **900178 – Acque minerali industria**
- <span id="page-7-5"></span>- **900179 – Alimenti zootecnici industria**
- <span id="page-7-6"></span>- **900180 – Birra e malto industria**
- <span id="page-7-7"></span>- **900181 – Distillazione industria**
- <span id="page-7-8"></span>- **900182 – Dolciaria industria**
- <span id="page-7-9"></span>- **900109 – Olio e margarina industria**
- **900135 – Involucri naturali per salumi**

<span id="page-7-10"></span>Con la presente release è stata creata la nuova decorrenza contrattuale 01/04/2023 con l'introduzione dell'Incremento aggiuntivo della retribuzione (IAR) previsto dal contratto. Tale elemento non è assorbibile e incide esclusivamente su tredicesima, quattordicesima e Tfr. Di conseguenza nel folder malattia e infortunio, negli elementi della retribuzione che compongono la paga di fatto è stato escluso il suddetto elemento. Allo stesso modo l'IAR è stato escluso dalla paga di fatto nel folder ratei per i ratei di ferie, rol ed ex festività e sono state create apposite voci di calcolo nei raggruppamenti contrattuali dei contratti in oggetto, utili all'erogazione dei ratei indicati, che non contengono il nuovo elemento nella paga. Infine l'IAR è stato escluso dalle voci di calcolo presenti nei raggruppamenti contrattuali, relative a straordinario e maggiorazioni.

#### <span id="page-7-12"></span><span id="page-7-11"></span>**Terziario Confcommercio:**

- **900016 – Terziario Confcommercio**
- **900017 – Terziario Confcommercio oltre 15 dipendenti**

#### <span id="page-7-15"></span><span id="page-7-14"></span><span id="page-7-13"></span>**Terziario cooperative:**

- **900065 – Terziario cooperative**
- **900066 – Terziario cooperative oltre 15 dipendenti**

#### <span id="page-7-18"></span><span id="page-7-17"></span><span id="page-7-16"></span>**Terziario Confesercenti:**

- **900246 – Terziario Confesercenti**
- <span id="page-7-19"></span>- **900247 – Terziario Confesercenti oltre 15 dipendenti**

<span id="page-8-1"></span><span id="page-8-0"></span>**Terziario Federdistribuzione:**

- **900284 – Terziario Federdistribuzione**
- **900285 – Terziario Federdistribuzione > 15 dipendenti**

<span id="page-8-2"></span>Con la presente release l'importo dell'aumento previsto dall'accordo ponte 12/12/2022 con decorrenza aprile 2022 è stato sommato al minimo contrattuale ed eliminato quindi dalla riga 7 (elemento assorbibile – L), nel folder Dati retributivi, per permettere di applicare l'assorbimento di eventuali importi corrisposti al dipendente (es. superminimo assorbibile, ad personam…). Eliminato altresì il codice L (elemento assorbibile) dagli elementi della retribuzione che compongono la base di calcolo nelle voci di maggiorazione e straordinario, nei raggruppamenti contrattuali dei contratti in oggetto poiché l'elemento L non risulta più valorizzato.

### <span id="page-8-3"></span>**900029 – Legno arredamento artigianato**

Sott. 1/2 – Modificata la tipologia di giorni per le qualifiche degli impiegati nel periodo di prova, era indicato mesi di calendario in luogo di giorni di calendario.

### <span id="page-8-4"></span>**900034 – Odontotecnica**

Inserito nel folder Altri dati retributivi, in corrispondenza dell'ente Sanarti, il check "no ripr. part-time" per l'edr dovuto in caso di mancata adesione all'ente.

### <span id="page-8-5"></span>**900062 – Calzature piccola media industria**

Sott. 1/9900 – Inseriti scatti di anzianità negli elementi della retribuzione nei gruppi apprendistato 15 – 16.

#### <span id="page-8-6"></span>**900108 – Occhiali piccola media industria**

Inseriti scatti di anzianità negli elementi della retribuzione nei gruppi apprendistato 5 – 6.

#### <span id="page-8-7"></span>**900112 – Pelli e cuoio piccola media industria**

Sott. 1/9900 – Inseriti scatti di anzianità negli elementi della retribuzione nei gruppi apprendistato 5 – 6.

#### <span id="page-8-8"></span>**900113 – Penne e spazzole industria**

Inseriti scatti di anzianità negli elementi della retribuzione nei gruppi apprendistato 23 – 24.

#### <span id="page-8-9"></span>**900114 – Penne spazzole e pennelli piccola media industria**

Inseriti scatti di anzianità negli elementi della retribuzione nei gruppi apprendistato 5 – 6.

#### <span id="page-8-10"></span>**900123 – Tessili piccola media industria**

<span id="page-8-11"></span>Inseriti scatti di anzianità negli elementi della retribuzione nei gruppi apprendistato 14 – 15 – 16.

#### **900131 – Servizi assistenziali Uneba**

Inserita un'annotazione nel folder Dati generali, bottone Annotazioni, per la gestione degli scatti di anzianità la cui maturazione è stata riattivata a decorre dal 01/01/2023 (l'accordo di rinnovo 10/12/2019 ne aveva previsto la sospensione per il periodo 01/06/2020 – 31/12/2022).

#### <span id="page-8-12"></span>**900141 – Scuole private materne Fism**

Inserito nel folder Dati retributivi il codice del fondo pensione Espero al campo previdenza complementare.

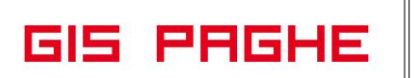

#### <span id="page-9-0"></span>**900151 – Turismo catene alberghiere**

Inserito nel folder Dati generali il codice contratto CNEL H05B in luogo del codice H052

#### <span id="page-9-1"></span>**900163 – Giocattoli piccola media industria**

Inseriti scatti di anzianità negli elementi della retribuzione nei gruppi apprendistato 5 – 6.

### <span id="page-9-2"></span>**900212 – Funzioni locali non dirigenti**

Con decorrenza 01/04/2023 è stata inserita la nuova retribuzione prevista dal c.c.n.l. 16/11/2022 in base al nuovo sistema di classificazione.

Nuovo inquadramento:

I livelli di inquadramento riportati in tabella corrispondono alla nuova scala classificatoria introdotta dal c.c.n.l. 16 novembre 2022. Il nuovo sistema di inquadramento è articolato in 3 aree. Il personale in servizio alla data di entrata in vigore del c.c.n.l. 16 novembre 2022 è inquadrato nel nuovo sistema di classificazione con effetto automatico dalla stessa data secondo la seguente tabella di corrispondenze:

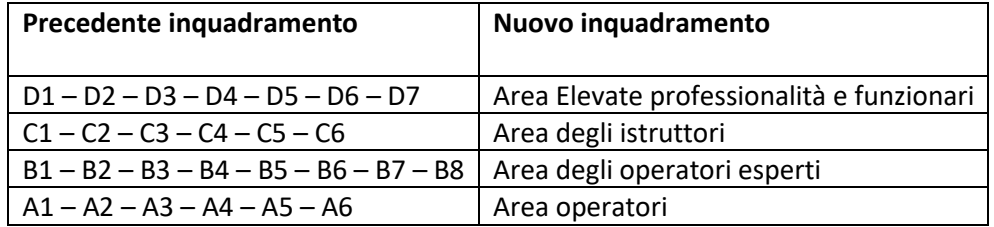

Trattandosi di un contratto scaduto in data 31/12/2021 nel folder dati retributivi è stato mantenuto l'importo dell'ivc adeguato in base alla tabella pubblicata nel sito della ragioneria dello stato (MEF).

Gli importi della retribuzione validi da aprile 2023 sono così composti:

- nuovi minimi previsti da aprile 2023 per area;

- indennità di comparto;

- differenziale di stipendio (nuovo elemento);

<span id="page-9-3"></span>- ivc.

# **900231 – Amministratori di condominio SACI**

<span id="page-9-4"></span>Tutti i sottogruppi – Aggiornata integrazione c/ditta nel folder infortunio.

#### **900241 – Marittimi navi da carico sup. 151 TSL**

<span id="page-9-5"></span>Modificata la periodicità utile alla maturazione degli scatti personalizzati.

#### **900250 – Alimentari cooperative**

Con la presente release è stata creata la nuova decorrenza contrattuale 01/04/2023 con l'introduzione dell'Incremento aggiuntivo della retribuzione (IAR) previsto dal contratto. Tale elemento non è assorbibile e incide esclusivamente su tredicesima, quattordicesima e Tfr. Di conseguenza nel folder malattia e infortunio, negli elementi della retribuzione che compongono la paga di fatto è stato escluso il suddetto elemento. Allo stesso modo l'IAR è stato escluso dalla paga di fatto nel folder ratei per i ratei di ferie, rol ed ex festività e sono state create apposite voci di calcolo nei raggruppamenti contrattuali dei contratti in oggetto, utili all'erogazione dei ratei indicati, che non contengono il nuovo elemento nella paga. Infine l'IAR è stato escluso dalle voci di calcolo presenti nei raggruppamenti contrattuali, relative a straordinario e maggiorazioni.

# <span id="page-10-0"></span>**CONTRATTAZIONE TERRITORIALE**

<span id="page-10-2"></span><span id="page-10-1"></span>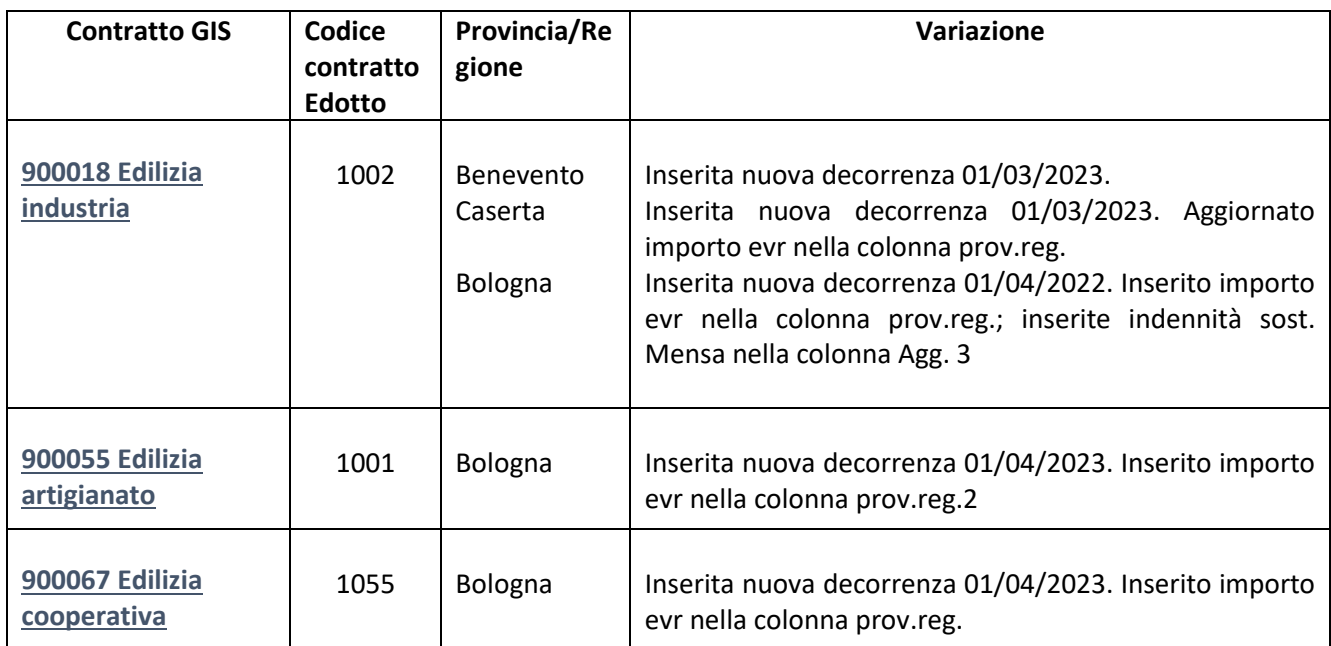

# <span id="page-10-4"></span><span id="page-10-3"></span>**HELP DI CAMPO**

Con la presente release è stato inserito il seguente help di campo:

- Nella gestione eventi, comando EVENTI, posizionandosi in corrispondenza dei congedi parentali:

 $MA0 - MA2 - PDO - PDI - PEO - PE1 - PBO - PB1 - TBO - TB1$  si attiverà un'apposita icona in toolbar in cui è possibile visualizzare uno schema riassuntivo relativo ai tipi di congedi;

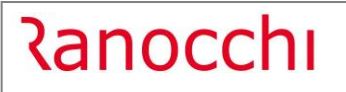

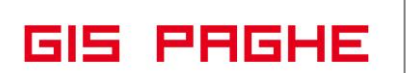

# <span id="page-11-0"></span>**VOCI E CAUSALI**

#### <span id="page-11-2"></span><span id="page-11-1"></span>**Causali**

• Create nuove causali da \*DU ad \*DV

Le nuove causali sono utili alla gestione dei nuovi congedi parentali

# <span id="page-12-0"></span>**REVISIONE PROGRAMMI**

#### <span id="page-12-1"></span>**Nuovi congedi parentali: Circolare n. 122 del 27 ottobre 2022 e Messaggio 659 del 13.02.2023**

Con la circolare n. 122 del 27 ottobre 2022 sono state illustrate le novità introdotte dal decreto legislativo 30 giugno 2022, n. 105, anche per quanto riguarda le modifiche apportate al decreto legislativo 26 marzo 2001, n. 151 (Testo unico delle disposizioni legislative in materia di tutela e sostegno della maternità e della paternità), tra le quali vi sono l'introduzione di una nuova disciplina del congedo di paternità obbligatorio dei lavoratori dipendenti e l'ampliamento dell'arco temporale di fruizione del congedo parentale dei medesimi lavoratori.

Per la corretta gestione dei suddetti congedi nella denuncia UniEMens e al fine di soddisfare l'esigenza di monitoraggio l'Istituto ha introdotto nuovi codici evento e codici conguaglio che si aggiungono a quelli vigenti.

Con il messaggio 659 L'INPS fornisce le indicazioni ai datori di lavoro per l'esposizione nei flussi di denuncia dei nuovi codici evento e dei relativi codici conguaglio, riferiti ai congedi parentali e di paternità la cui disciplina è stata novellata dal D.lgs n. 105/2022, secondo quanto precisato nell'ambito della circolare n. 122/2022, validi per i suddetti eventi verificatisi a decorrere dal 13 agosto 2022.

**Per quanto riguarda le operazioni di recupero degli eventi decorrenti dal 13.08.2022 al 31.03.2023 l'Istituto non ha fornito ancora istruzioni. Non appena sarà pubblicata la circolare o il messaggio relativo sarà nostra cura comunicarne le modalità**

**In Gispaghe** con la presente release la Gestione EVENTI è stata implementata inserendo tutti i nuovi eventi, a partire dal mese di aprile, normati dalla legge e recepiti nei documenti di prassi dell'Istituto. Per consultare le varie casistiche si rimanda alla lettura dell'apposito manuale "Gestione congedi parentali" allegato alla presente release.

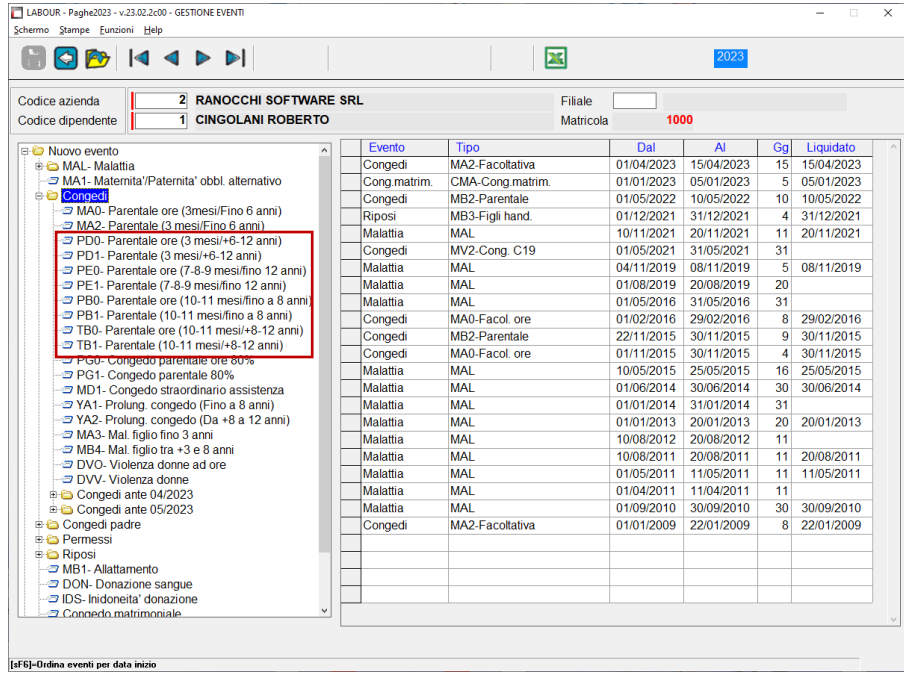

Restano validi i codici MA2 e MA0, Parentale e Parentale ad ore

रanocchi

**GIS PRGHE** 

- **MA2**, che continua a mantenere il significato di "Periodi di congedo parentale in **modalità giornaliera** indennizzati (ex art. 34, co. 1, D.Lgs. n. 151/2001) entro il limite massimo di coppia di sei mesi e fruiti fino al compimento del sesto anno di vita del bambino";
- **MA0**, avente il significato di "Periodi di congedo parentale in **modalità oraria** (disciplinati dall'art. 32 co. 1-bis e 1- ter, D.Lgs. n. 151/2001) indennizzati (ex art. 34, co. 1, D.Lgs. n. 151/2001) entro il limite massimo di coppia di sei mesi e fruiti fino al compimento del sesto anno di vita del bambino".

# **I codici evento relativi ai nuovi congedi sono i seguenti:**

- **PD0**, avente il significato di "Periodi di congedo parentale in **modalità oraria** (disciplinati dall'art. 32 co. 1-bis e 1- ter, D.Lgs. n. 151/2001) indennizzati (ex art. 34, co. 1, D.Lgs. n. 151/2001) entro il limite massimo di coppia di sei mesi e fruiti successivamente al compimento del sesto anno e fino al dodicesimo anno di età del bambino";
- **PD1**, avente il significato di "Periodi di congedo parentale in **modalità giornaliera** indennizzati (ex art. 34, co. 1, D.Lgs. n. 151/2001) entro il limite massimo di coppia di sei mesi e fruiti successivamente al compimento del sesto anno e fino al dodicesimo anno di età del bambino";
- **PE0**, avente il significato di "Periodi di congedo parentale in **modalità oraria** (disciplinati dall'art. 32 co. 1-bis e 1- ter, D.Lgs. n. 151/2001) indennizzati (ex art. 34, co. 1, D.Lgs. n. 151/2001) entro il limite massimo di coppia di 7/8/9 mesi e fruiti fino al compimento del dodicesimo anno di età del bambino";
- **PE1**, avente il significato di "Periodi di congedo parentale in **modalità giornaliera** indennizzati (ex art. 34, co. 1, D.Lgs. n. 151/2001) entro il limite massimo di coppia di 7/8/9 mesi e fruiti fino al compimento del dodicesimo anno di età del bambino";
- **PB0**, avente il significato di "Periodi di congedo parentale in **modalità oraria** (disciplinati dall'art. 32 co. 1-bis e 1- ter, D.Lgs. n. 151/2001) indennizzati (ex art. 34, co. 3, D.Lgs. n. 151/2001) oltre i 9 mesi ed entro il limite massimo di coppia di 10/11 mesi e fruiti fino al compimento dell'ottavo anno di età del bambino e tutti i periodi che non danno diritto al trattamento economico nel medesimo arco temporale. Contribuzione figurativa su retribuzione convenzionale (ex art. 35, co. 2, D.Lgs. n. 151/2001)";
- **PB1**, avente il significato di "Periodi di congedo parentale in **modalità giornaliera** indennizzati (ex art. 34, co. 3, D.Lgs. n. 151/2001) oltre i 9 mesi ed entro il limite massimo di coppia di 10/11 mesi e fruiti fino al compimento dell'ottavo anno di età del bambino e tutti i periodi che non danno diritto al trattamento economico nel medesimo arco temporale. Contribuzione figurativa su retribuzione convenzionale (ex art. 35, co. 2, D.Lgs. n. 151/2001)";
- **TB0**, avente il significato di "Periodi di congedo parentale in **modalità oraria** (disciplinati dall'art. 32 co. 1-bis e 1- ter, D.Lgs. n. 151/2001) indennizzati (ex art. 34, co. 3, D.Lgs. n. 151/2001) oltre i 9 mesi ed entro il limite massimo di coppia di 10/11 mesi e fruiti tra l'ottavo e il dodicesimo anno di età del bambino e tutti i periodi che non danno diritto al trattamento economico nel medesimo arco temporale. Contribuzione figurativa su retribuzione convenzionale (ex art. 35, co. 2, D.Lgs. n. 151/2001)";
- **TB1**, avente il significato di "Periodi di congedo parentale in **modalità giornaliera** indennizzati (ex art. 34, co. 3, D.Lgs. n. 151/2001) oltre i 9 mesi ed entro il limite massimo di coppia di 10/11 mesi e fruiti tra l'ottavo e il dodicesimo anno di età del bambino e tutti i periodi che non danno diritto al trattamento economico nel medesimo arco temporale. Contribuzione figurativa su retribuzione convenzionale (ex art. 35, co. 2, D.Lgs. n. 151/2001)".

**La nuova legge equipara la retribuzione media globale giornaliera su cui parametrare il calcolo dell'indennità del congedo parentale a quella del congedo di maternità**, disciplinata nell'articolo 23 del T.U, comprensiva, quindi, del rateo giornaliero relativo alla gratifica natalizia o alla tredicesima mensilità e degli altri premi o mensilità o trattamenti accessori eventualmente erogati.

<u> Ranocchi</u>

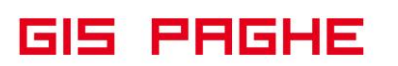

Si fa presente che per tutti gli eventi richiamati è prevista altresì la compilazione del **calendario giornaliero** (elemento giorno come da documento tecnico), **dettagliando la durata in ore dell'evento per i congedi con fruizione in modalità oraria.** 

Detta modalità interessa anche gli eventi riferiti a congedi di cui ai codici MA2 e MA0 per i quali viene estesa la compilazione del calendario giornaliero per i periodi di competenza decorrenti dal 13 agosto 2022.

### **Esposizione in UniEmens**

Per tutti i codici evento richiamati è prevista la compilazione del **calendario giornaliero**, con dettaglio delle ore fruite in caso di modalità oraria.

Sempre per gli eventi in modalità oraria codici PD0, PE0, PB0 e TB0 i datori di lavoro dovranno inoltre compilare i flussi secondo le istruzioni fornite con la [circolare n. 230 del 29 dicembre 2016](https://mementopiu.it/MementoPiu/ShowCurrentDocument?IdDocMaster=5239884&IdUnitaDoc=31929627&NVigUnitaDoc=1&IdDatabanks=12&Pagina=0) con i seguenti elementi:

**<TipoApplCongedoParOre>** con "C" in caso di fruizione basata sulla contrattazione collettiva e "N" in assenza di regolamentazione;

**<MonteOreGiornEquivalente>** nel caso in cui vi sia contrattazione collettiva deve essere indicato in numero di ore che compongono l'intera giornata.

**Ai fini dell'accredito contributivo figurativo** per i codici MA2, PD0, PD1, PE0, PE1 e PF1 dovrà essere indicato nell'elemento **<DiffAccredito>** il valore della retribuzione "persa" a causa dell'assenza.

Mentre per gli eventi **PB0, PB1, TB0 e TB1**, nell'elemento **<SettAccredito>** dovrà essere indicata la durata dell'assenza espressa in settimana (per il settore Spettacolo <GiorniAccredito>).

L'INPS fornisce le indicazioni per la compilazione dell'elemento <Giorno> nelle diverse casistiche previste.

**Eventi fruizione giornaliera** (MA2, PD1, PE1, PB1, TB1 e PF1)

Elemento <Lavorato> = N; Elemento <TipoCoperturaGiorn> = 1; Elemento <CodiceEventoGiorn> = MA2, PD1, PE1, PB1, TB1 e PF1; Elemento <EventoGiorn>\<InfoAggEvento> = Codice fiscale del bambino/<TipoInfoAggEvento> con il valore "CF".

**Eventi fruizione oraria** (MA0, PD0, PE0, PB0 e TB0)

Elemento <Lavorato> = S;

Elemento <TipoCoperturaGiorn> = 2;

Elemento <CodiceEventoGiorn> = (MA0, PD0, PE0, PB0 e TB0);

Elemento <NumOreEvento> = Numero ore fruite nel giorno (da indicarsi solo nel caso di presenza di contratto collettivo anche di natura aziendale che disciplina la fruizione del congedo);

Elemento <EventoGiorn>\<InfoAggEvento> = Codice fiscale del bambino e <TipoInfoAggEvento> con il valore "CF".

In caso di fruizione oraria combinata con permesso di altro tipo, l'elemento <Lavorato> sarà = N nel caso in cui non si effettui la prestazione lavorativa.

Mentre in tal caso, come è noto, l'elemento <TipoCoperturaGiorn> sarà = 2 se il permesso di altro tipo è retribuito, mentre sarà = 1 se il permesso di altro tipo NON è retribuito.

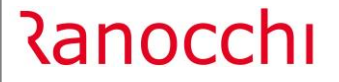

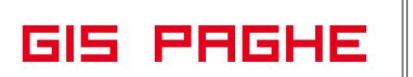

Ai fini del conguaglio delle indennità anticipate relative agli eventi sopra citati introdotti a decorrere dal periodo di competenza aprile 2023, dovrà essere valorizzato l'elemento a valenza contributiva **<InfoAggcausaliContrib>** in base al corrispondente codice Evento.

Elemento <CodiceCausale>: indicare i seguenti nuovi codici conguaglio relativi allo specifico evento:

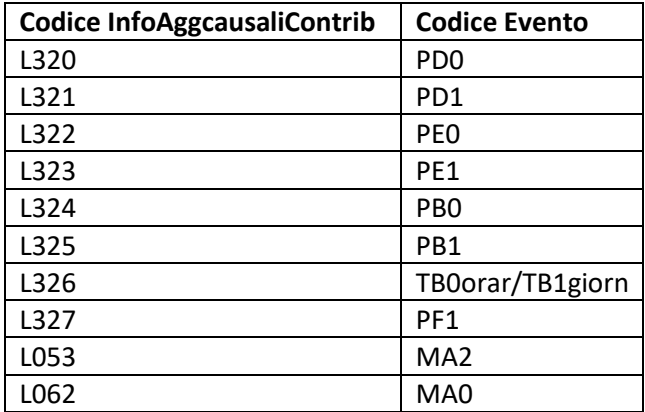

Elemento **<IdentMotivoUtilizzoCausale>:** indicare il Codice Fiscale del bambino o la data da cui decorre il periodo di fruizione del congedo, in caso di morte perinatale del figlio";

Elemento **<AnnoMeseRif>:** indicare l'AnnoMese di riferimento della prestazione anticipata al lavoratore e conguagliata, ossia la competenza in cui sono interventi gli specifici eventi esposti in Uniemens; la competenza dell'elemento <AnnoMeseRif> non può essere antecedente al mese di aprile 2023;

Elemento **<ImportoAnnoMeseRif>:** indicare l'importo della prestazione conguagliata, relativo alla specifica competenza.

Si fa presente, inoltre, che nel caso in cui i datori di lavoro dovessero procedere all'invio di flussi regolarizzativi relativi a periodi fino al 12 agosto 2022, dovranno continuare a utilizzare i vecchi codici evento/conguaglio, mentre per i periodi decorrenti dal 13 agosto 2022 dovranno essere utilizzati i nuovi codici evento/conguaglio.

**GIS PRGHE** 

**Al termine della conversione della presente release** il programma restituirà (ove presenti) un messaggio, indicandovi il dipendente con rispettiva azienda che:

1 - Presenta evento maternità facoltativa (MA2) inserito per un numero di mesi maggiori di tre; tale segnalazione viene effettuata in quanto l'eventuale eccedenza del periodo deve essere usufruita eventualmente dal coniuge o in alternativa deve essere utilizzato il nuovo codice PE1 (vedere manuale). Se il programma trova il mese di aprile elaborato oltre a "spezzare l'evento" per poter gestire la diversa modalità di esposizione Uniemens, inserisce i ratei nella RMG.

2 - Se il programma trova un evento di facoltativa ad ore (MA0) inserito nel mese di aprile, evidenzia anche la modifica della RMG con l'inserimento dei ratei di 13esima, 14esima, premio1, etc..etc..

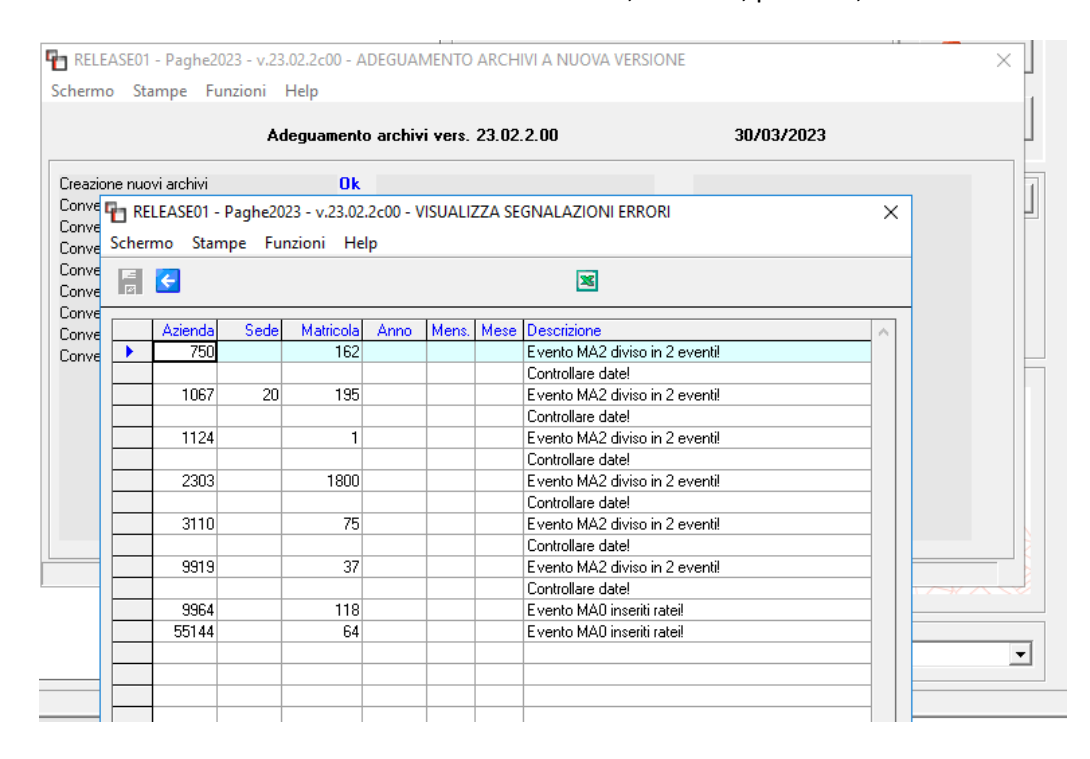

**In presenza di aprile elaborato, IN ENTRAMBI I CASI è necessario entrare in gestione Eventi** per permettere al programma la modifica dell'importo indennizzato di maternità, con l'inclusione dei ratei nella RMG.

Per quanto riguarda il punto 1, il programma a fronte di un evento già inserito nel seguente modo:

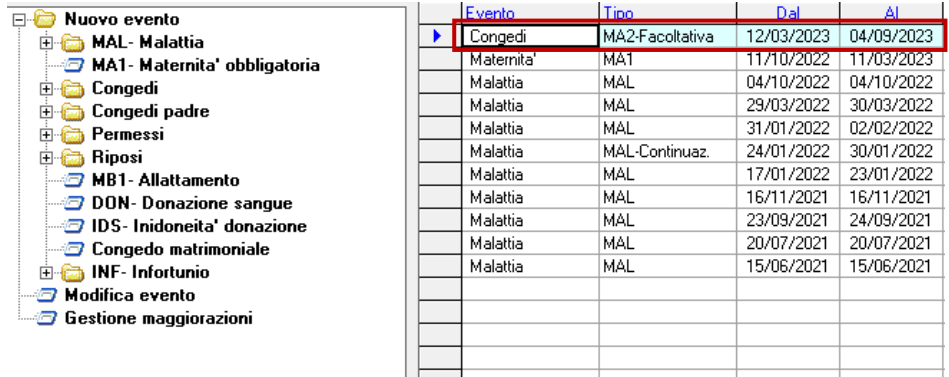

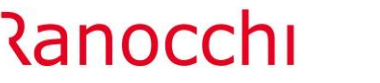

Al termine della conversione lo avrà "spezzato" nel seguente modo:

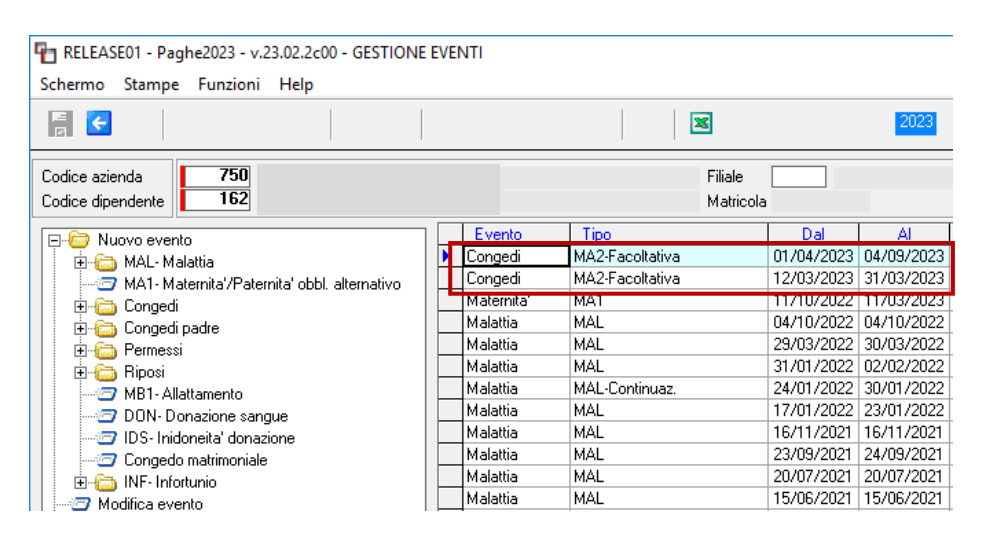

Sarà l'utente che dovrà entrare in gestione EVENTI, nell'evento che decorre dal 01.04.2023 e modificare la data "AL…."

L'evento superiore a 3 mesi verrà infatti segnalato con il seguente messaggio:

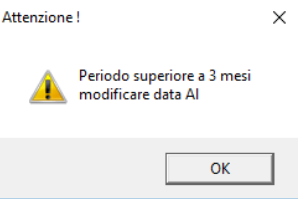

# **Congedo paternità obbligatorio**

I "vecchi codici" MA8 e MA9 restano validi solo per la fruizione di periodi di congedo obbligatorio del padre con competenza **fino al 12 agosto 2022**.

I periodi di congedo di paternità obbligatorio di competenza dal 13 agosto 2022 saranno valorizzati con il codice evento di nuova istituzione:

**PF1,** avente il significato di "Congedo di paternità obbligatorio di cui all'art. 27-bis del D.Lgs. n. 151/2001 introdotto dal D.Lgs. n. 105/2022".

**Dal mese di aprile** per gestire il congedo Padre è necessario utilizzare il nuovo evento PF1

**Per quanto riguarda le operazioni di recupero degli eventi decorrenti dal 13.08.2022 al 31.03.2023 l'Istituto non ha fornito ancora istruzioni. Non appena sarà pubblicata la circolare o il messaggio relativo sarà nostra cura comunicarne le modalità.**

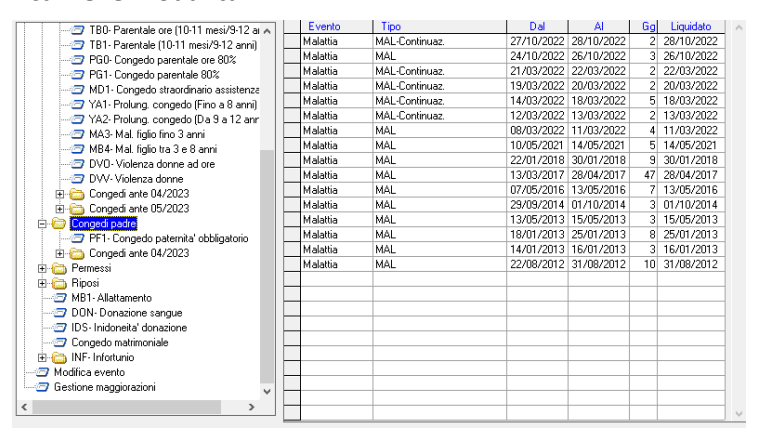

#### <span id="page-18-0"></span>**IMPLEMENTAZIONI**

### <span id="page-18-1"></span>**Anagrafica dipendente (DIPEN)**

L'utente tramite il nuovo check presente nel Folder 3 – Contributi dell'anagrafica dipendente può indicare al programma se indennizzare gli eventi PB0 PB1 TB0 E TB1 al 30% oppure no.

Per questi eventi infatti è prevista una indennità pari al 30 per cento della retribuzione, a condizione che il reddito individuale dell'interessato sia inferiore a 2,5 volte l'importo del trattamento minimo di pensione a carico dell'assicurazione generale obbligatoria.

Si rimanda al manuale "Gestione congedi parentali" per maggiori informazioni a riguardo.

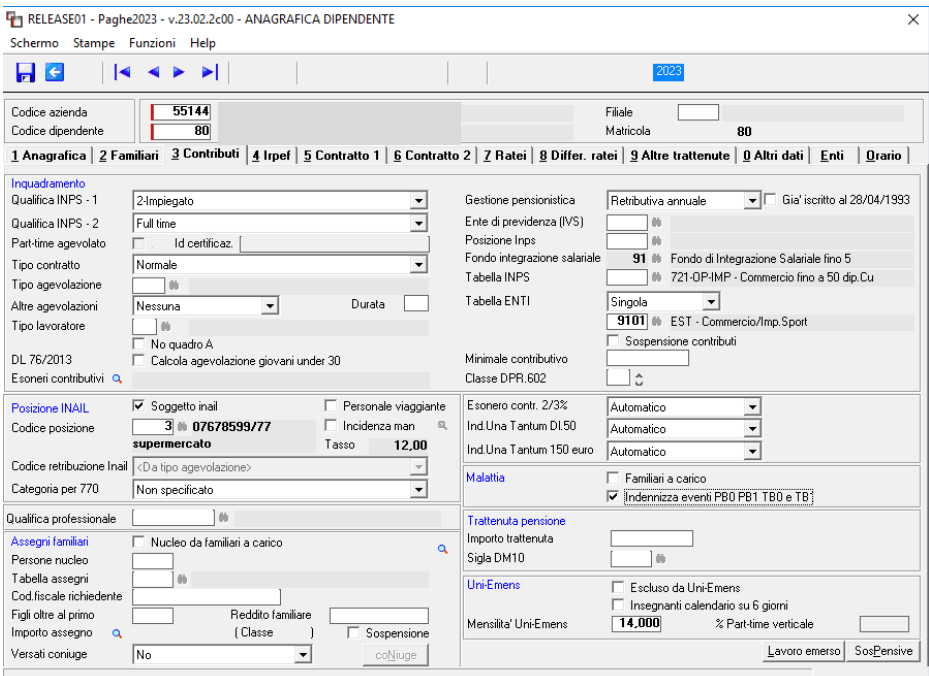

# <span id="page-18-2"></span>**Stampa dichiarazione periodi usufruiti**

Nella voce di menu "Stampe mensili" sono presenti le stampe utili al dipendente ad effettuare due autocertificazioni relative ai congedi parentali.

La "Dichiarazione di reddito" va effettuata per tutti quei congedi, il cui reddito sotto una determinata soglia ne permette l'indennizzo. Si vedano eventi PB0 PB1 TB0 e TB1 trattati nel manuale "Gestione congedi parentali" a cui si rimanda per delucidazioni circa la stampa dichiarazione reddito (STDRED) e la gestione degli eventi

La "Dichiarazione Periodi usufruiti" (STDPUC) estrapola un documento con il quale il dipendente potrà elencare i periodi usufruiti dal coniuge, affinchè il consulente possa collocare gli eventi richiesti dal dipendente nel "gruppo" corretto.

#### **Gestione cedolini (GESCED – TK GIS23597)**

Rimossa la scadenza 03/2023 dalla voce 829 (BUONI CARBURANTE 2022/2023) a seguito della conversione in legge del Decreto Trasparenza 2023 rendendola utilizzabile per tutto il 2023.

# <span id="page-19-0"></span>**CORREZIONI ANOMALIE**

# <span id="page-19-1"></span>**Gestione statistiche (GEISTAT – TK GIS15067; GIS23581)**

La statistica 6001 del lavoro usurante notturno non sentiva le ore di lavoro notturno gestite con causali presenze. Dalla presente release la causali identificate con tipo causale Z6 e Z7 vengono lette dal programma ed inserite nella opportuna sezione della statistica.

Si sottolinea che l'estrapolazione della forza lavoro è subordinata al controllo dell'opzione presente nella tabella studio (TABSTU), sezione "Atre", rigo B41.

Di default il campo è vuoto, ma in questo modo il programma controlla per tutto l'anno preso a riferimento, che il dipendente abbia svolto per ogni giornata con lavoro notturno sempre più di 3 ore e comunque un numero di ore maggiori rispetto a quelle svolte durante il giorno.

Se, ad esempio, in una giornata il dipendente ha lavorato 8 ore di cui soltanto 3 in orario notturno, il programma non considera la giornata come notturna e pertanto esclude del tutto il dipendente dalla statistica.

Al contrario, inserendo la X nell'opzione B41, questo controllo non viene eseguito e vengono estrapolati tutti i dipendenti che abbiano ore contrassegnate come di lavoro notturno.

- Qualora in un dipendente vi siano diverse voci di trattenuta per via di cessioni di stipendio e pignoramenti nel geistat il certificato di stipendio (codice statistica 6100) non riportava tutte le trattenute (l'anomalia non si presentava invece utilizzando l'opzione casella piede).

### <span id="page-19-2"></span>**Gestione cedolino (GESCED – TK GIS23580)**

In caso di orario teorico comprensivo di lavoro domenicale notturno andando ad indicare lo straordinario diurno domenicale la procedura proponeva la maggiorazione del 30% che leggeva nello straordinario normale anziché la maggiorazione al 60% del festivo (previsto da diversi CCNL). L'anomalia non si presentava per coloro che non avevano il calendario teorico con le ore notturne.

#### <span id="page-19-3"></span>**Stampa Irap (STAIRAP – TK GIS23435)**

Nella stampa IRAP i dipendenti a tempo indeterminato indicati come "Addetti alla ricerca e sviluppo" nel Folder 0 "Altri dati" dell'anagrafica dipendente, confluivano erroneamente nelle deduzioni a tempo indeterminato IS7.

Con la presente release questa tipologia di dipendenti confluiscono correttamente nella sezione IS4 come indicato nelle istruzioni IRAP: "I soggetti di cui alla lett. e) del comma 1 dell'articolo 3 che determinano il valore della produzione ai sensi dell'articolo 10, comma 1, indicano nella colonna 2 anche l'importo della deduzione delle spese per il personale dipendente a tempo indeterminato addetto alla ricerca e sviluppo."

# **Esonero rientro maternità (GESCED/STCONT – TK GIS23500)**

Corretta anomalia che in presenza di voce 67 (ESONERO RIENTRO MAT. C/DIPE) nella gestione INPDAP il programma non sottraeva l'esonero di cui sopra dal totale da versare all'ente ed esponeva erroneamente nella stampa del prospetto contabile (STCONT) l'importo del credito nella sezione Inps e non in quella INPDAP.

# **Gestione Uniemens (GUEMENS – TK GIS21127)**

Corretta anomalia che in presenza di dipendente in malattia del settore agricoltura per il quale non c'è integrazione da parte della ditta veniva erroneamente esposto nella sezione Pos-Agri il tipo retribuzione "M" senza il relativo importo.